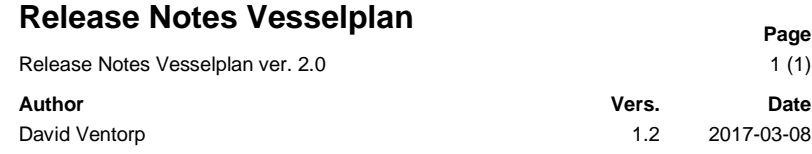

# **Release Notes Vesselplan version 2.0 2017-03-08**

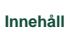

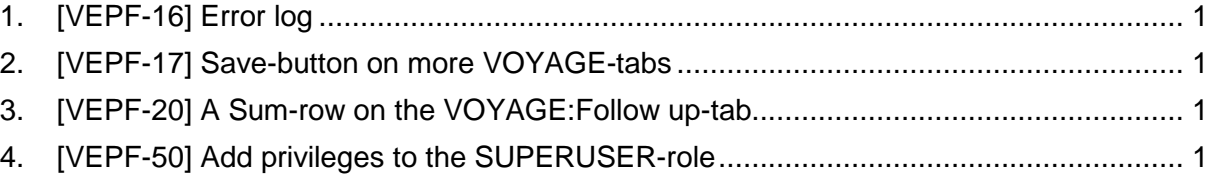

 $\overline{\phantom{a}}$  , and the contribution of the contribution of the contribution of the contribution of the contribution of the contribution of the contribution of the contribution of the contribution of the contribution of the

### **1. [VEPF-16] Error log**

The system has a new error log. This news only applies to systemadmins.

#### **2. [VEPF-17] Save-button on more VOYAGE-tabs**

A save-button is now present on all the VOYAGE-tabs (Voyage details, Documents, Follow up and Voyage log).

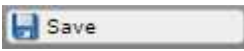

## **3. [VEPF-20] A Sum-row on the VOYAGE:Follow up-tab**

The table on VOYAGE:Follow up-tab has now got a Sum-row.

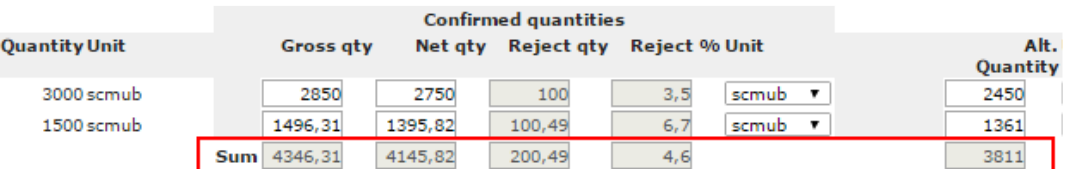

## **4. [VEPF-50] Add privileges to the SUPERUSER-role**

The privileges of the SUPERUSER has now increased. As a SUPERUSER you can change the following FOR THE COMPANY YOUR USER BELONG TO:

- 1) Create new users
- 2) Change roles ("below" SUPERUSER)
- 3) Activate/Inactive other users
- 4) + Some more…